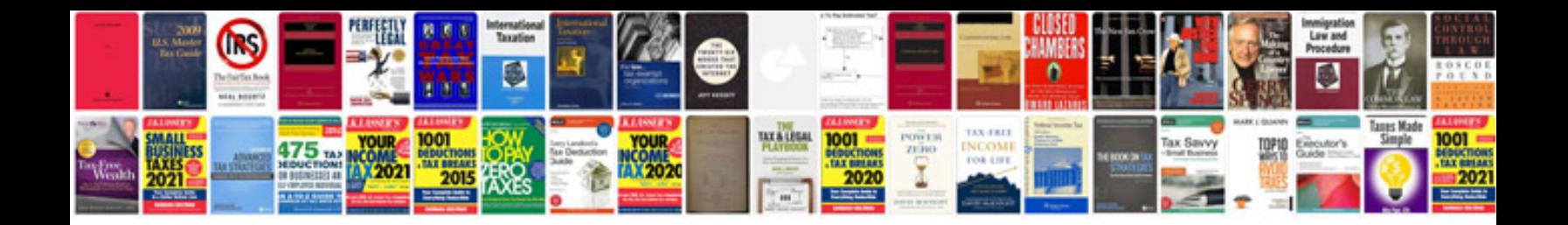

**Convert to csv format**

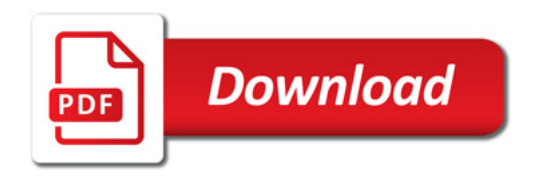

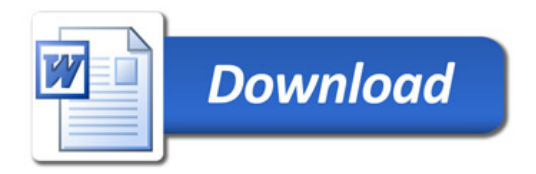